## **Concerto grosso RV571**

## **Organo**

A. Vivaldi (1678-1741)

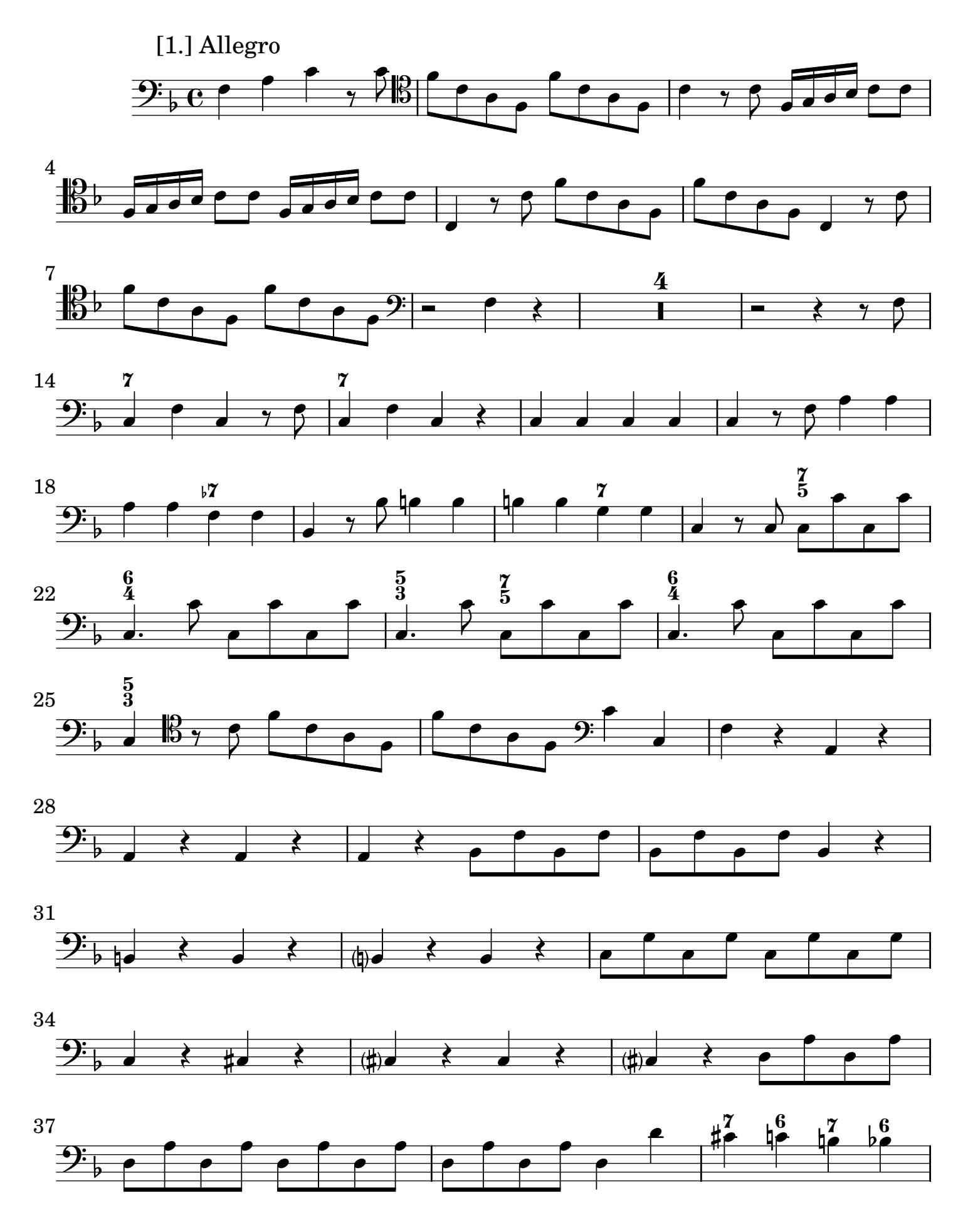

2 Organo

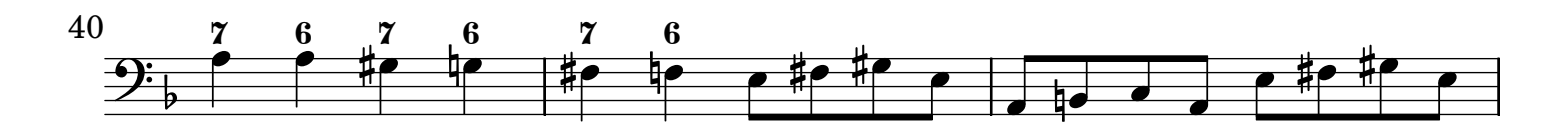

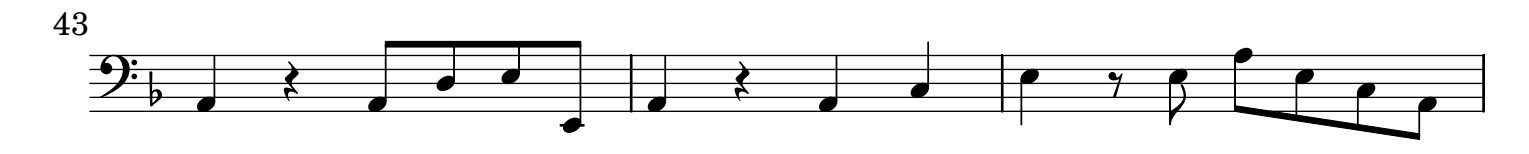

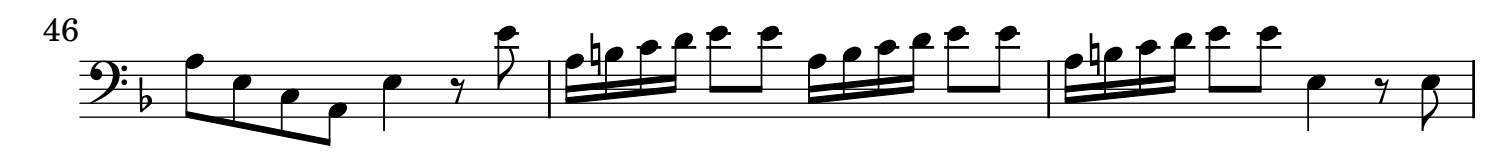

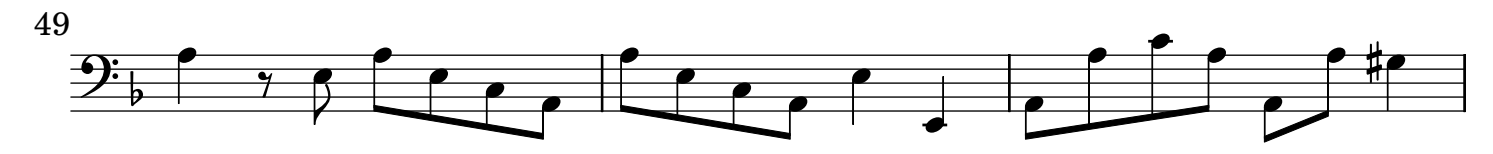

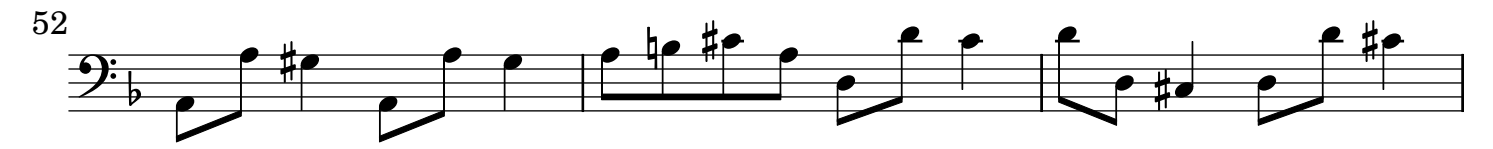

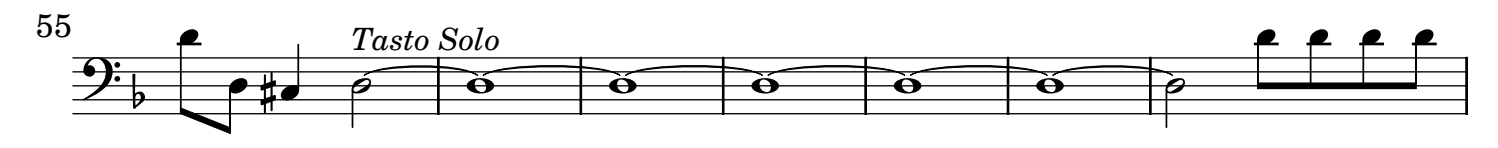

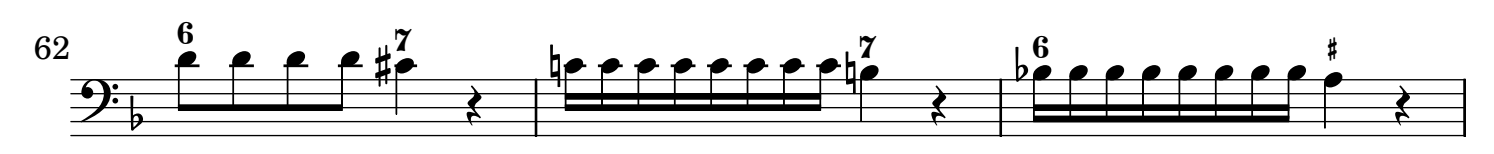

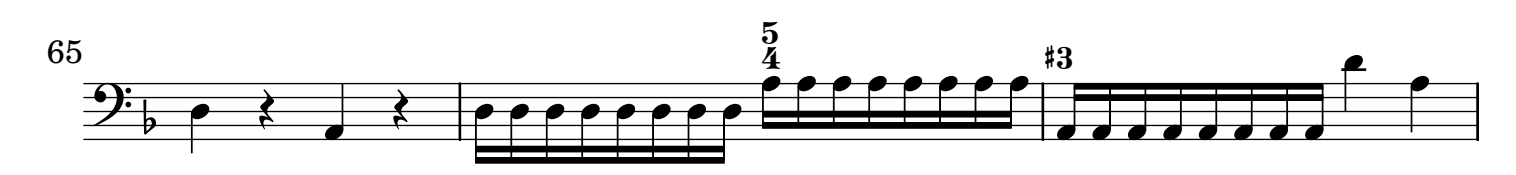

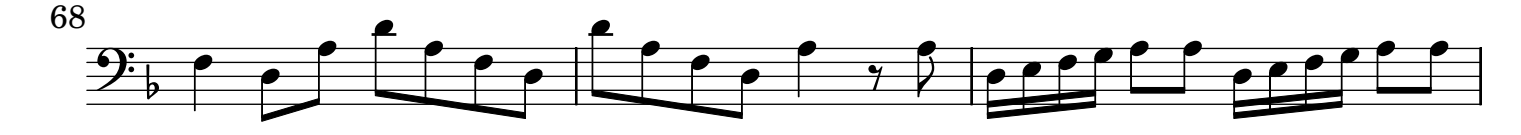

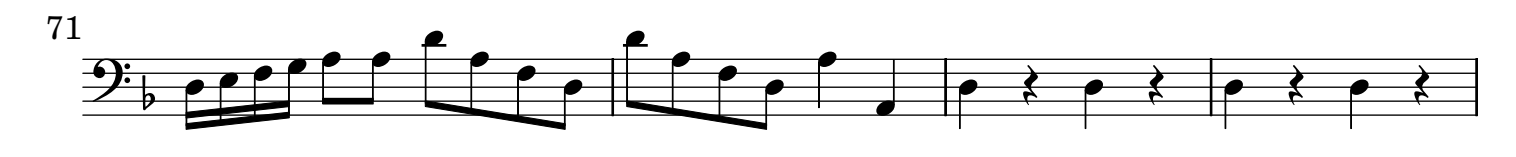

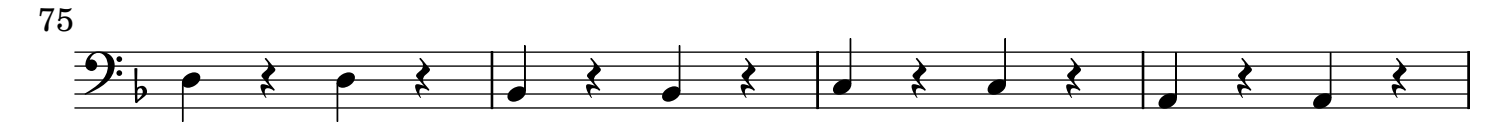

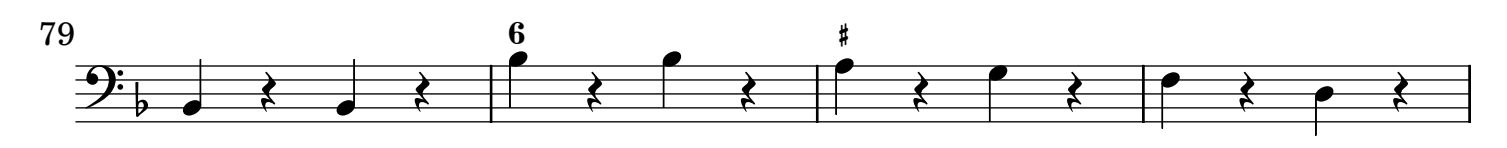

Organo 3

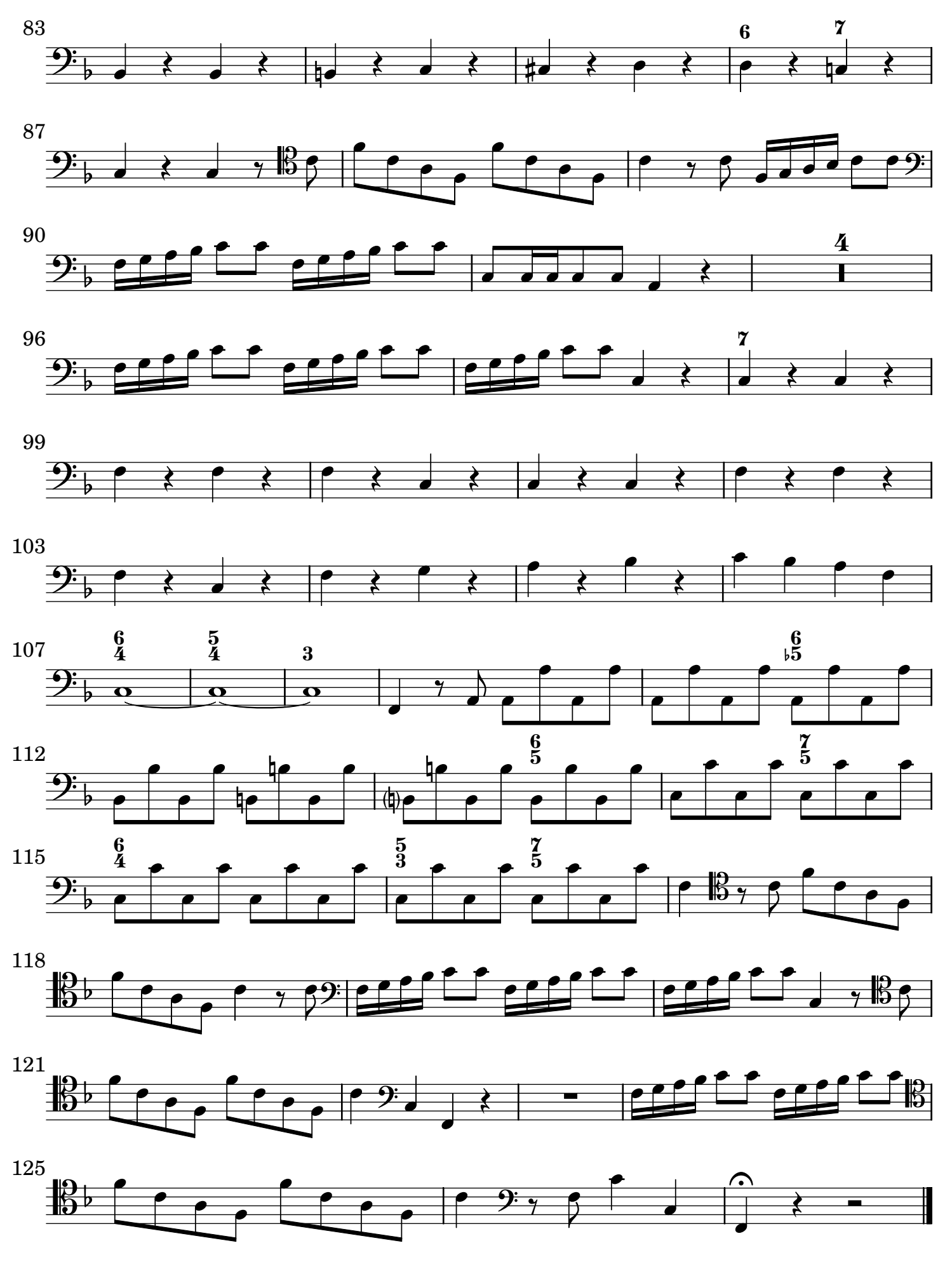

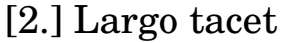

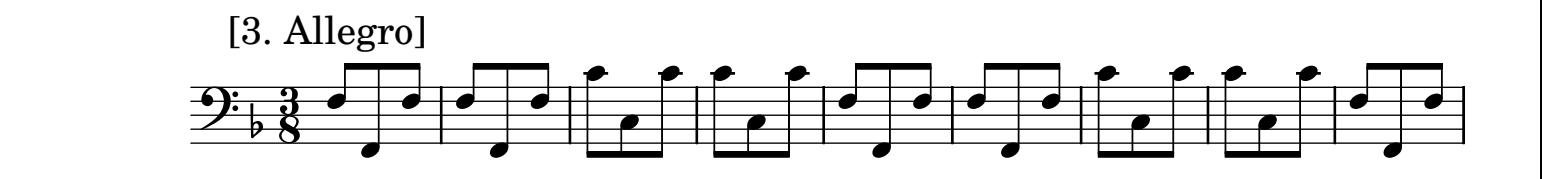

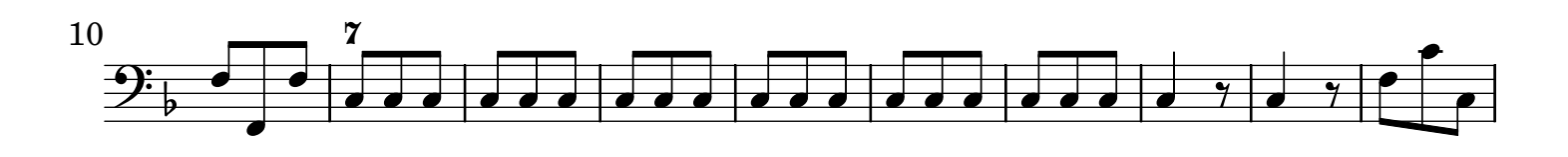

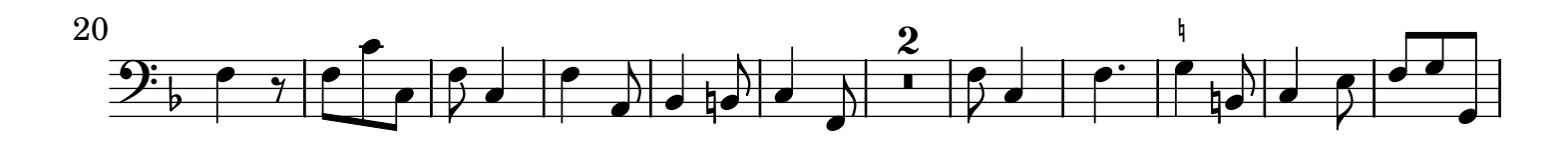

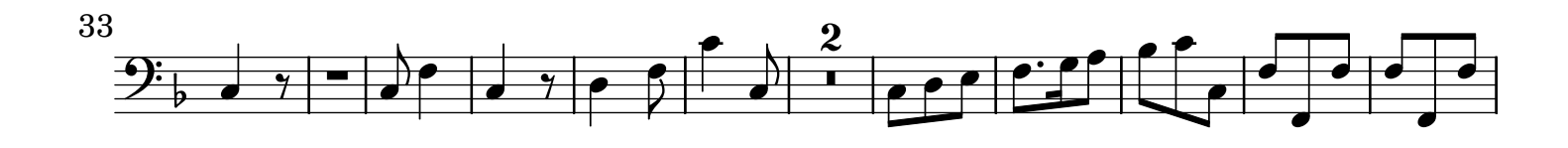

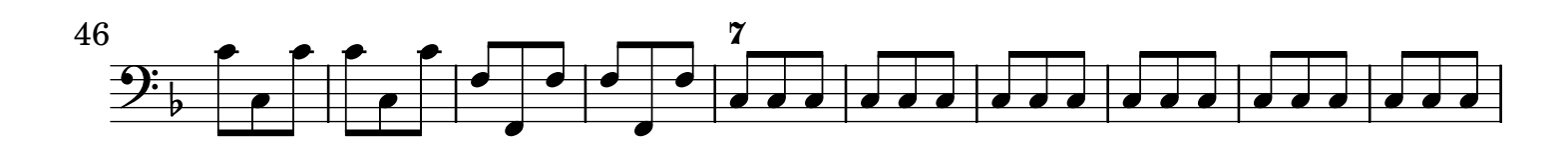

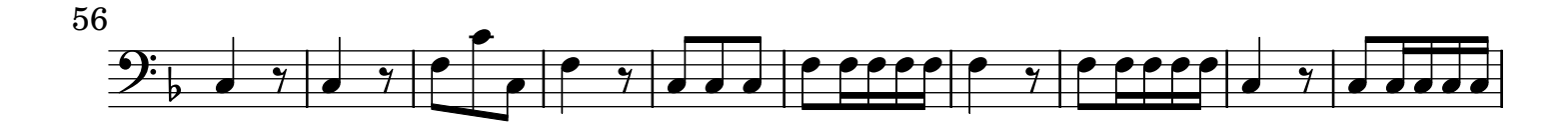

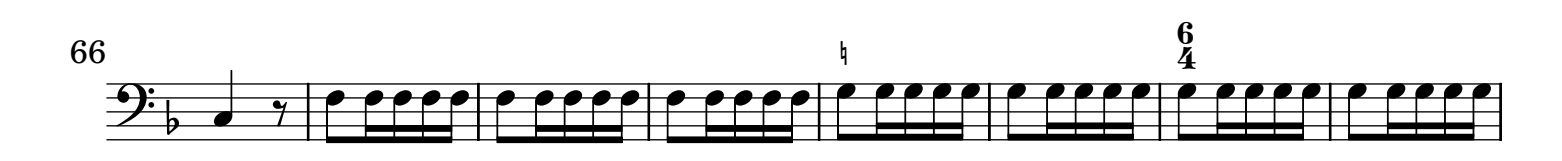

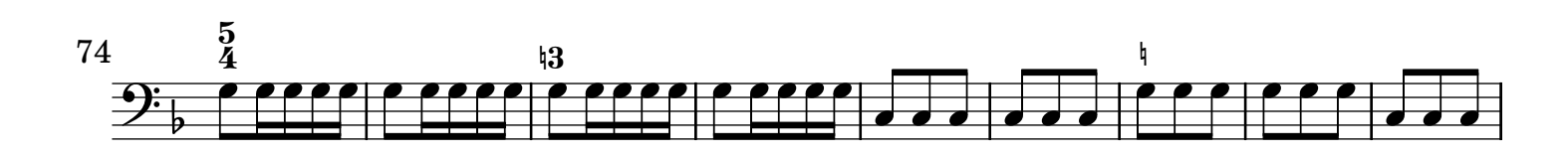

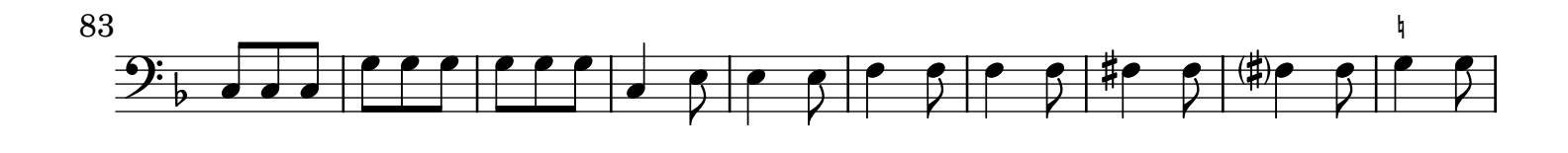

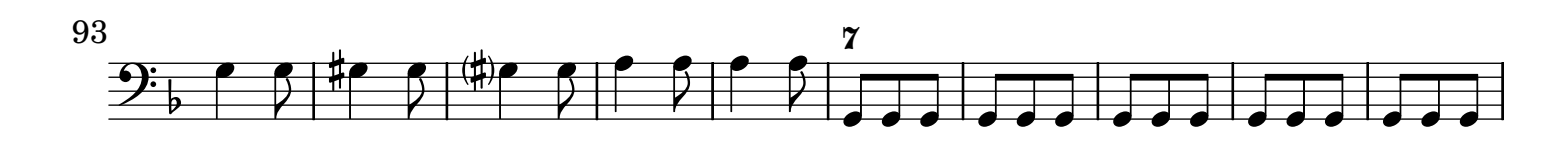

Organo 5

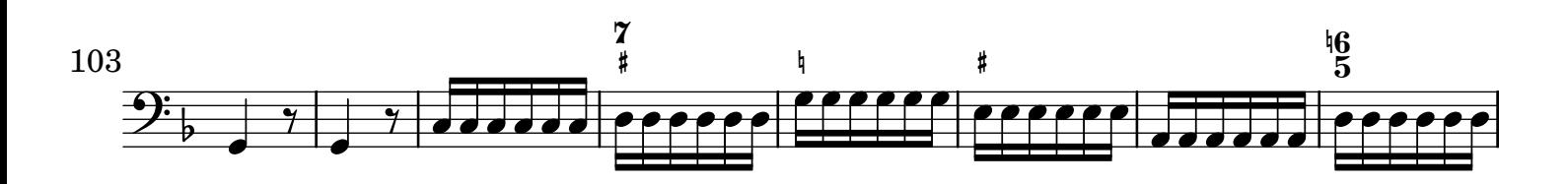

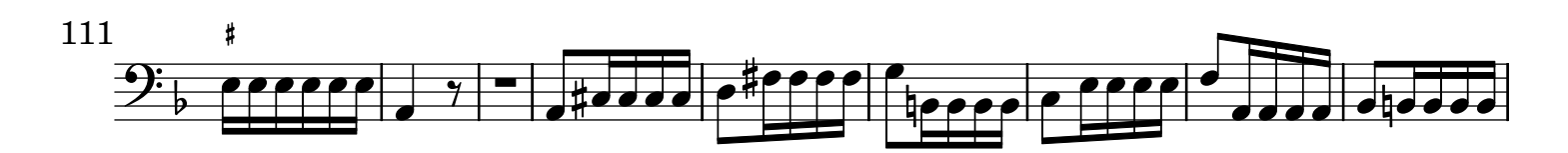

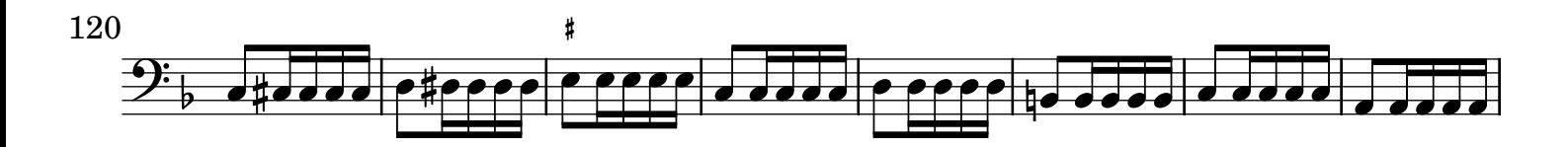

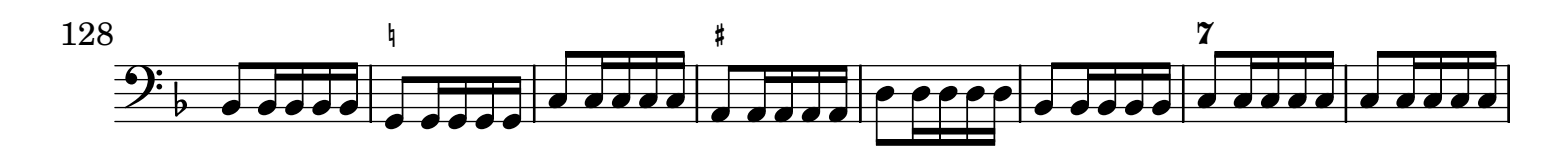

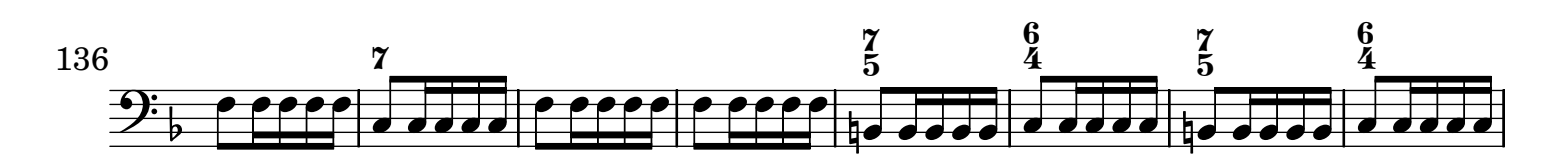

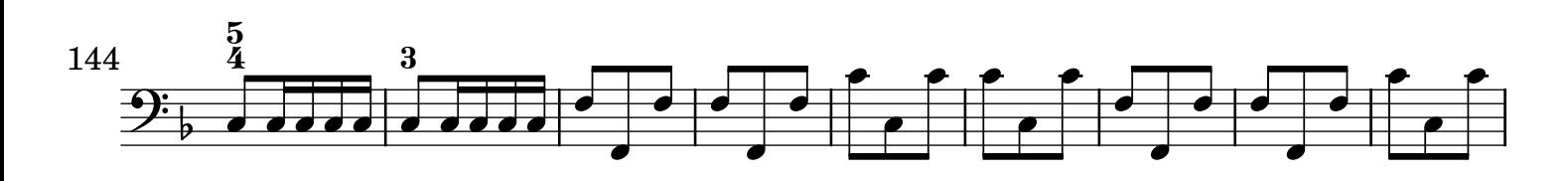

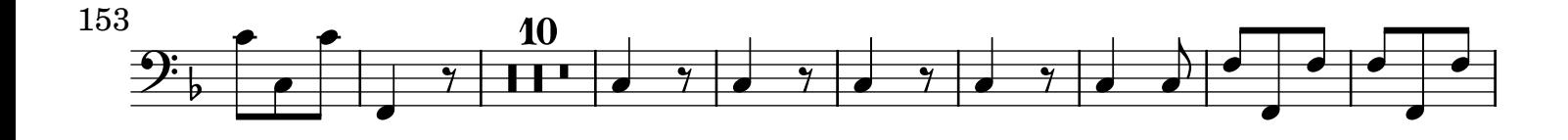

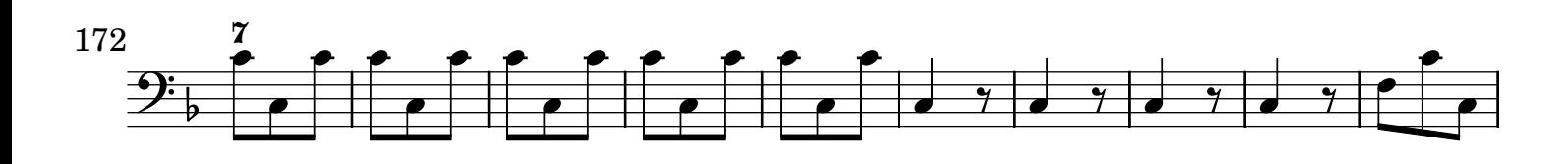

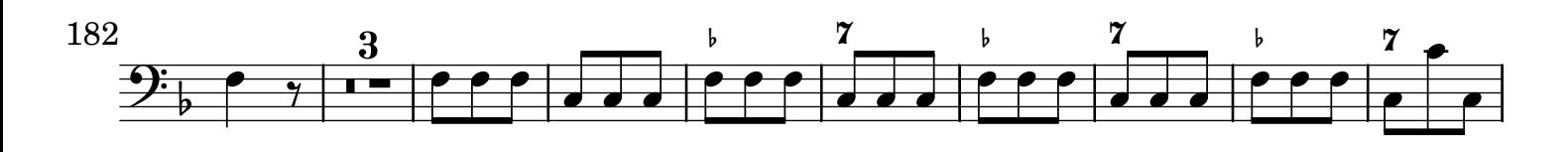

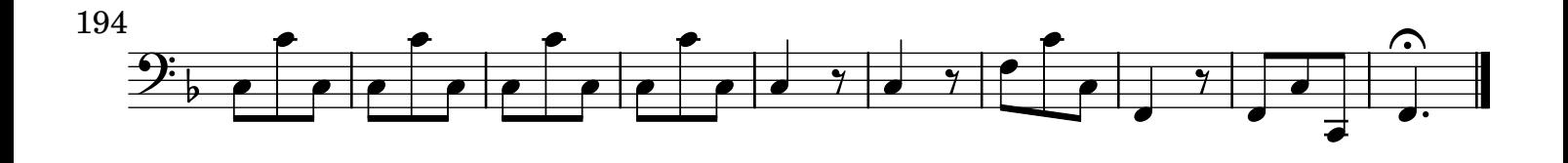